## **A karakterláncokat kezelő függvényeket tartalmazó könyvtár használata**

**#include <string.h>** 

## **A leírásokban használt változók**

```
int i, j, n;
char s[200], z[200], *p;
char c;
```
Egy karakterlánc végét mindig a nullkarakter jelzi (0 vagy '\0' a jele).

Az **s** és **z** változók esetén a gép lefoglal egyenként 200 karakter tárolására alkalmas összefüggő memóriaterületet, a terület kezdőcímét beírja az **s** illetve a **z** változókba. Ezeket a kezdőcímeket többet nem lehet módosítani.

A **p** változó esetén csak egy memóriacím tárolására alkalmas területet foglal le, bármilyen karakterláncot tartalmazó memóriacímet be lehet ide írni. A **p** tartalma tehát módosítható.

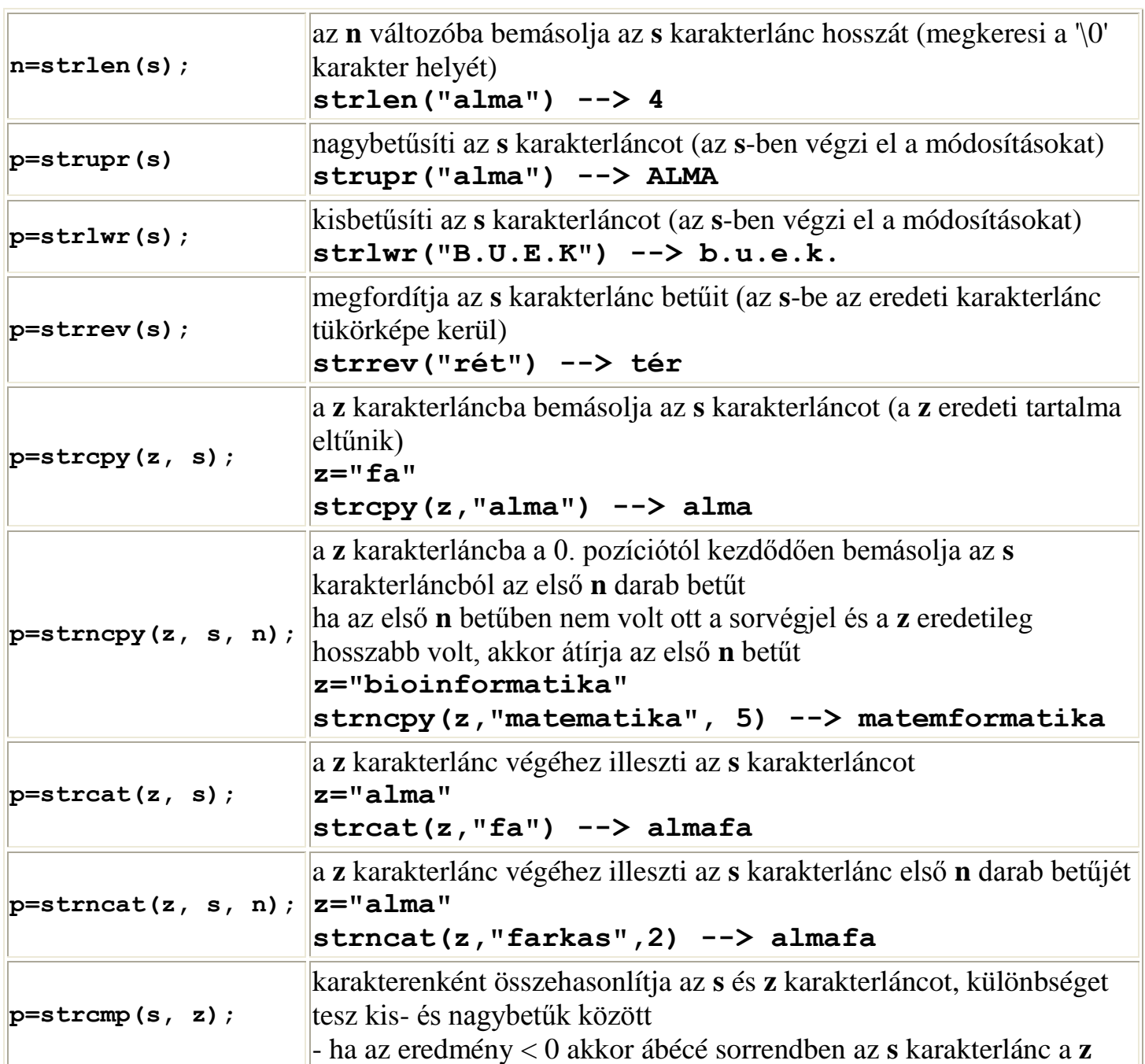

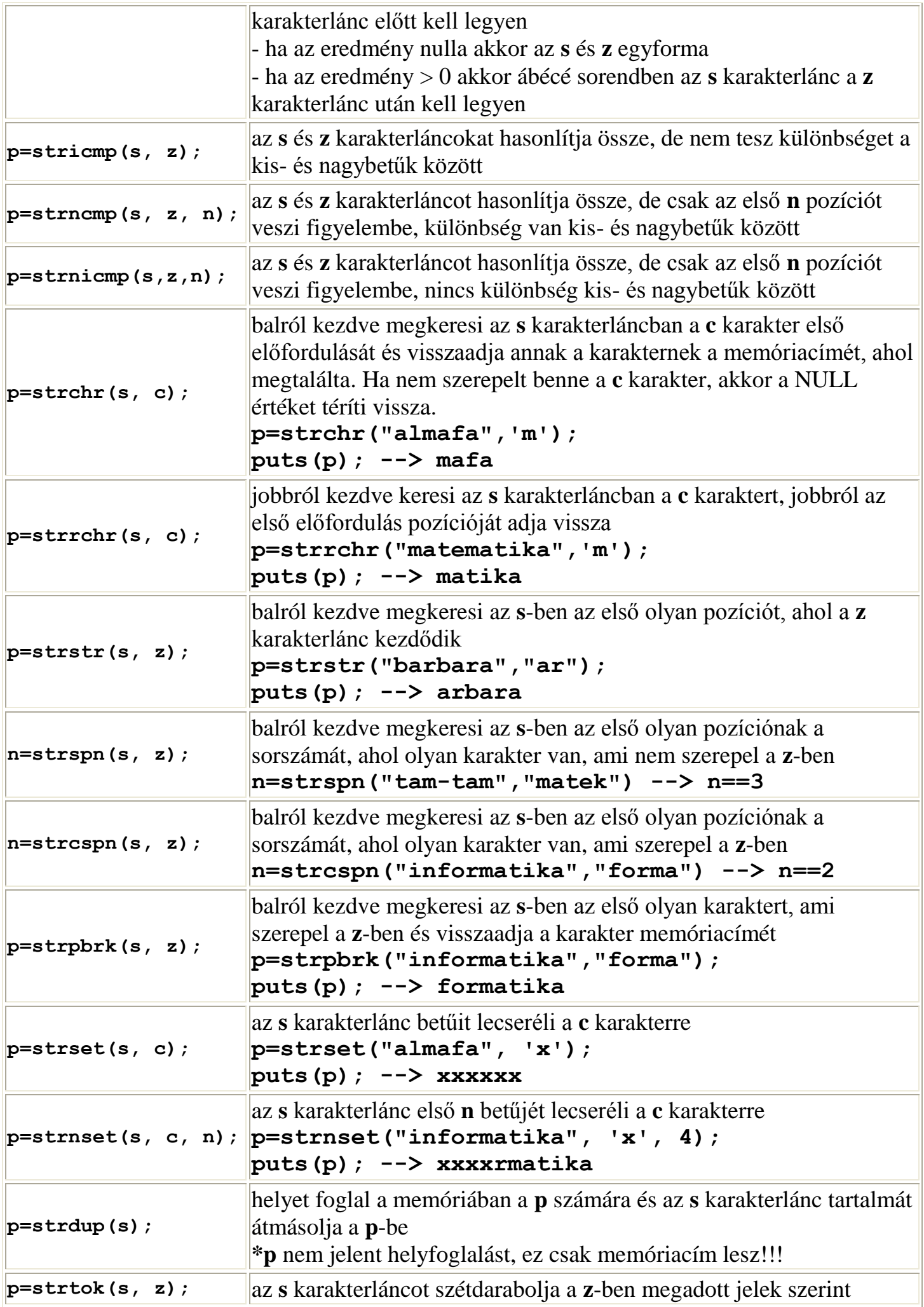

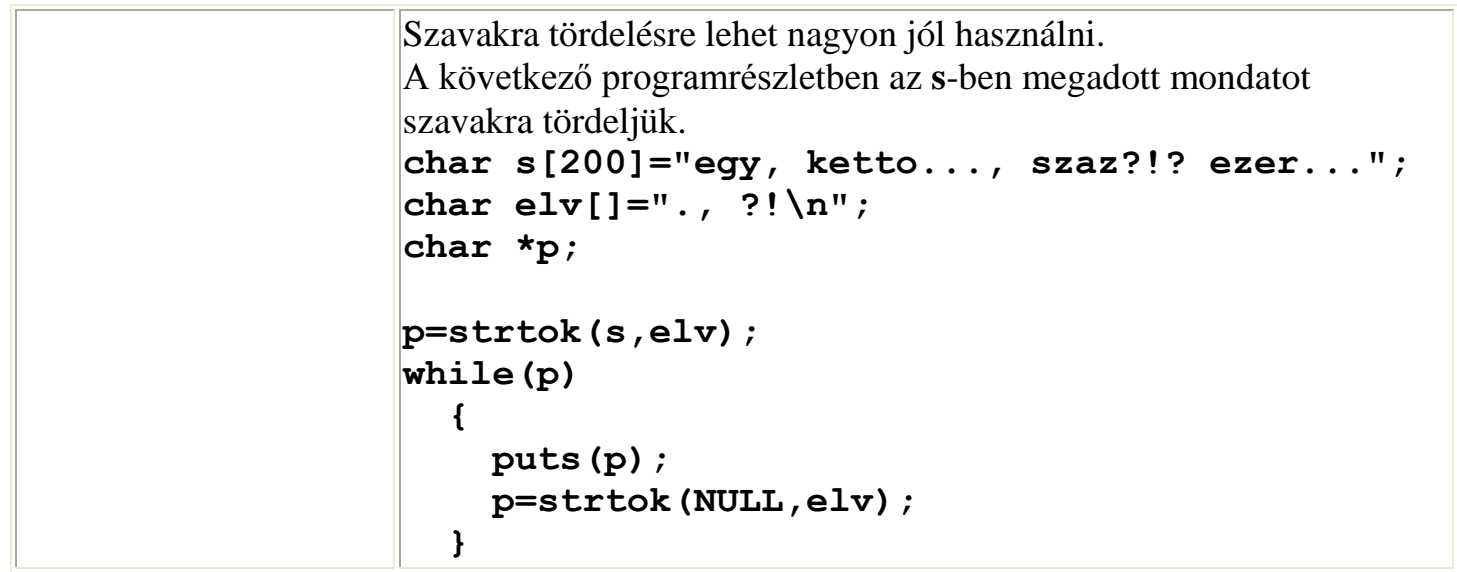